جامعــة العربــي بن مهيدي - أم البواقي -

كلية العلوم االقتصادية والعلوم التجارية وعلوم التسيير قسم الجذع المشترك

السنة الجامعية : 2024 – 2023 السداسي الثان

اإلعالم اآللي

### Informatique

اعداد الأستاذ: أ. عفوف

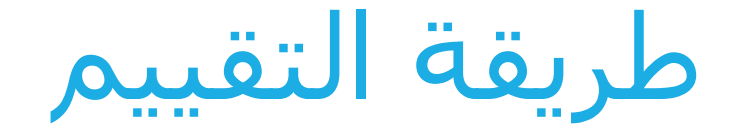

## نقطة الحضور ..........................)05 ن( نقطة المشاركة ......................)04 ن( نقطة العمل الفردي.................)03 ن( نقطة امتحان التطبيق .............)08 ن(

محتوى المادة التعليمية

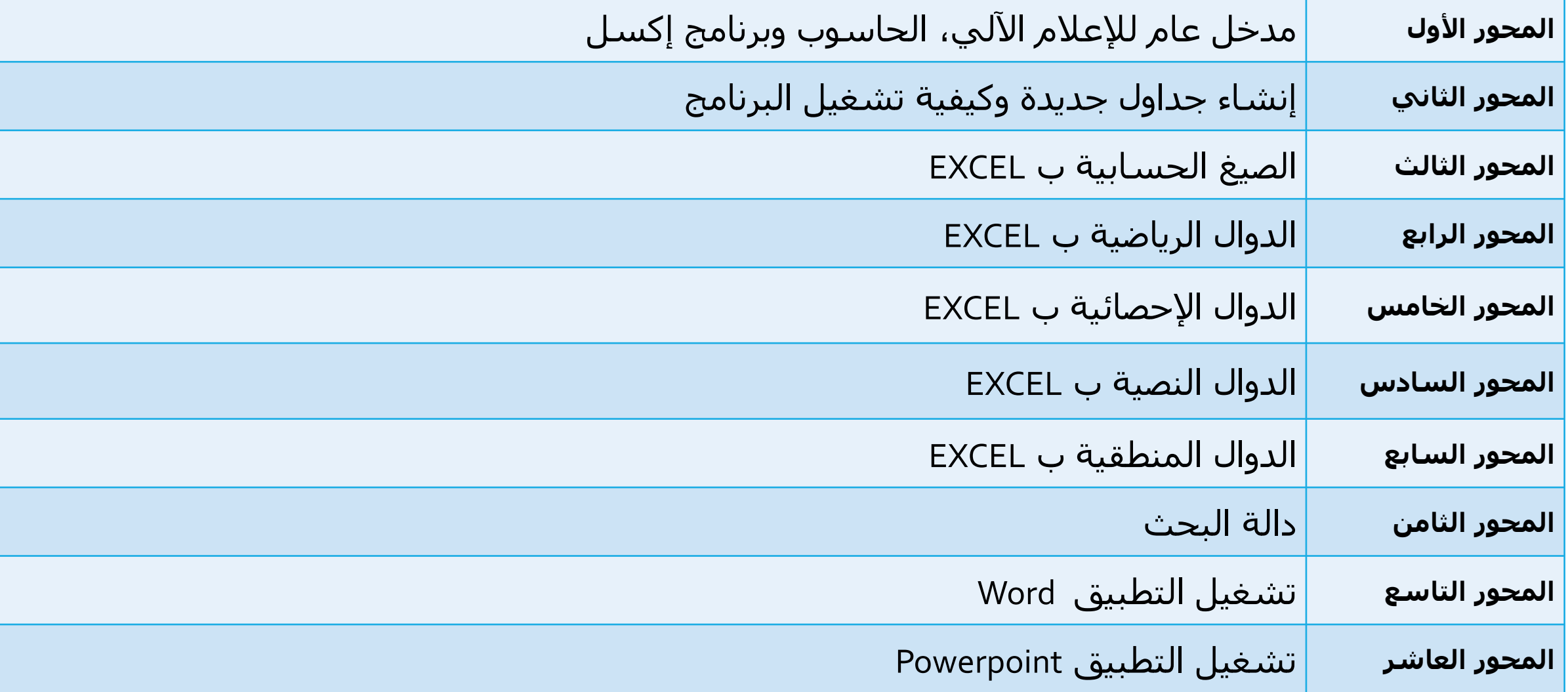

# مدخل عام لإلعالم اآللي، الحاسوب وبرنامج إكسل

المحور الأول :

مفـــاهيم أوليــــة

/1 تعريف اإلعالم اآللي Informatique ❖ اإلعالم اآللي هو علم يسمح بمعالجة المعلومات بطريقة آلية أي باستعمال كمبيوتر عن طريق برامج مخزنة مسبقا

خولوجيا المعلومات (Information technology)هي علم يعمل على تطوير •  $\bm{\cdot}$ وإدارة واستخدام نظم المعلومات اعتمادا على الحاسوب.

نلاحظ إذن أن الإعلام الآلي يعتمد على جزأين أساسيين و متكاملين، هما:

EN: hardware FR: Matériel : **العتاد**✓ EN: software FR**:** Logiciel **:البرمجيات**✓

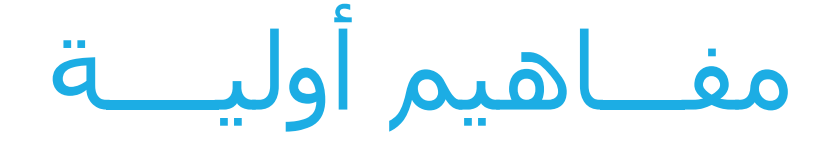

#### Traitement des données : البيانات معالجة /2

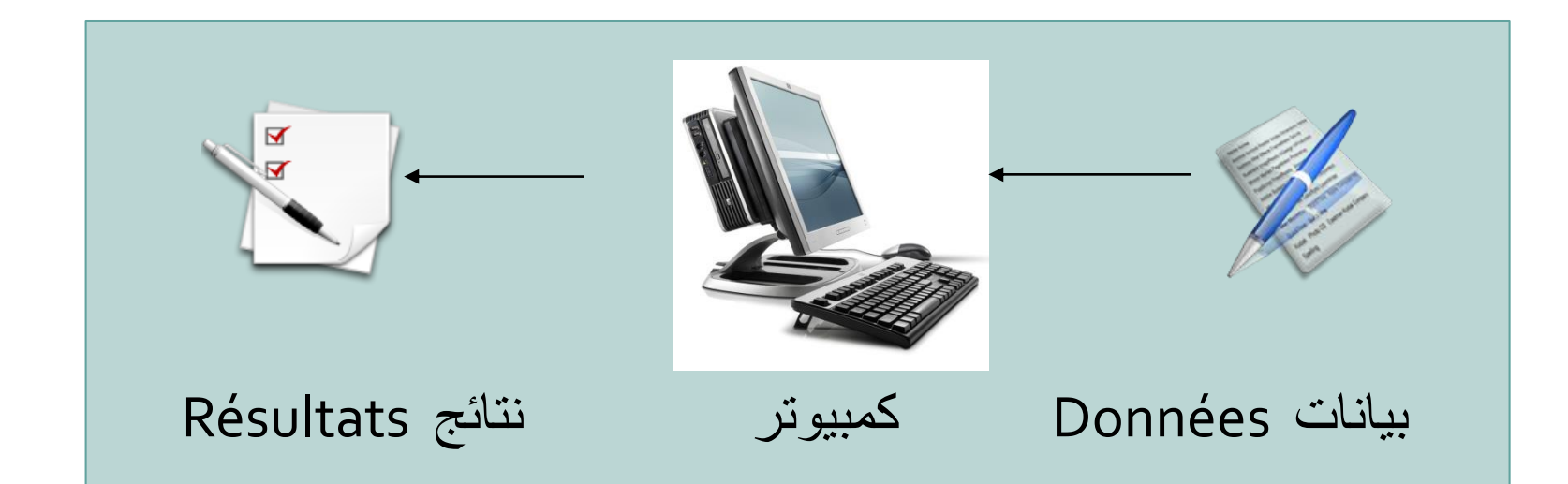

#### ❖المعالجة: وهي عملية التي يقوم بها المعالج على البيانات من عمليات حسابية و منطقية وفقا لتعليمات البرنامج المستعمل في المعالجة

مفـــاهيم أوليــــة

#### Le matériel العتــــــــــــاد /3

### **تعريف الكمبيوتر**

هو جهاز إلكتروني يسمح باستقبال المعلومات عن طريق وحدات ادخال)entré'd unités Des )و تخزينها و معالجتها بإجراء مجموعة من العمليات الحسابية)calcule )والمنطقية)logique )عليها وفقا لسلسة من التعليمات(البرامج) المخزنة في ذاكرته و إخراج النتائج المطلوبة على وحدات إخراج(Des unité de sorties ) المختلفة.

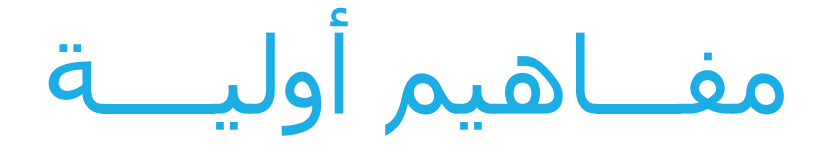

**المخطط العام للحاسب**

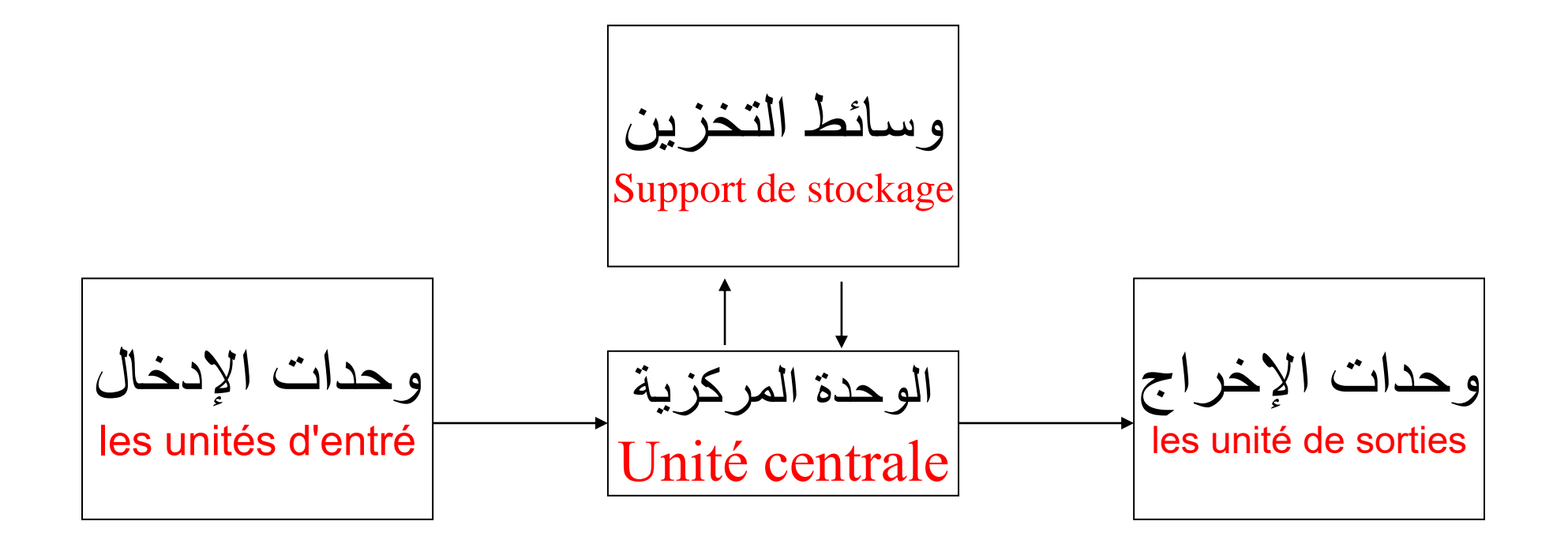

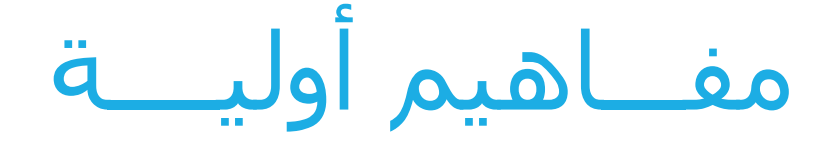

### **المكونات األساسية Primaires Composants**

**لوحة المفاتيح clavier Le:** هي من وحدات إدخال المعلومات في الكمبيوتر

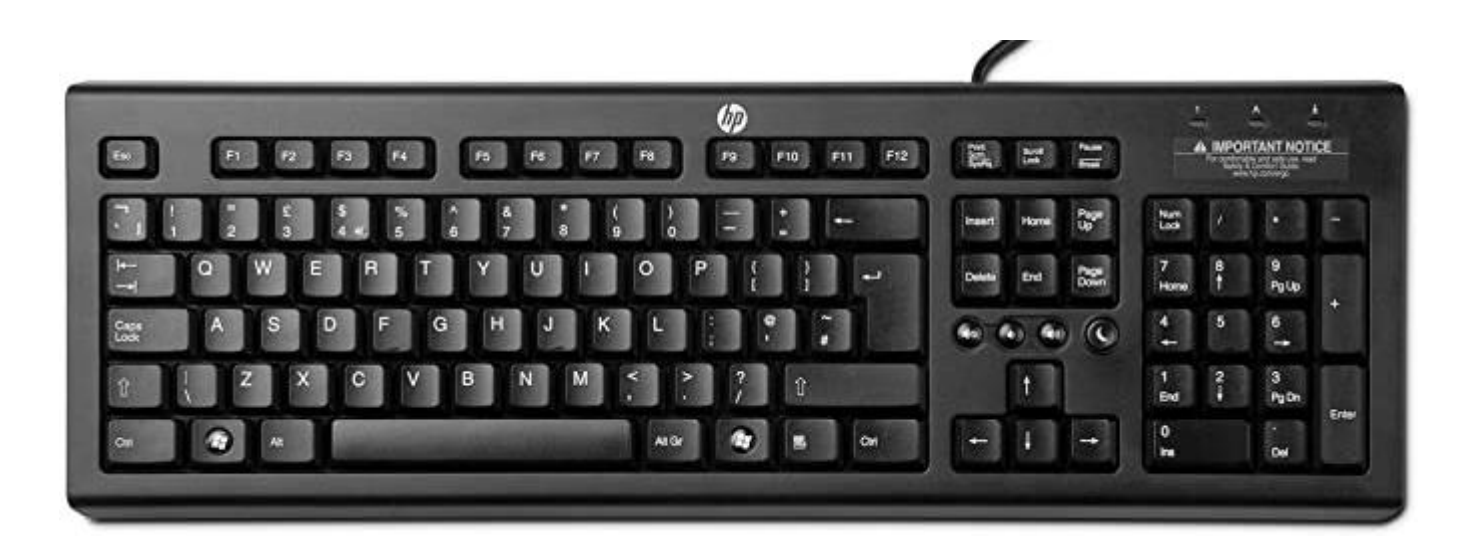

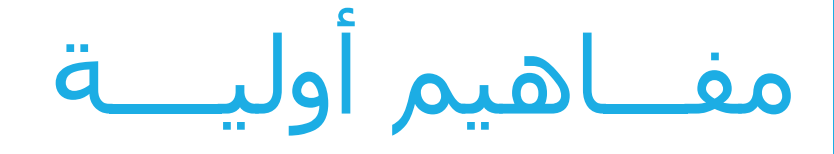

### **المكونات األساسية Primaires Composants**

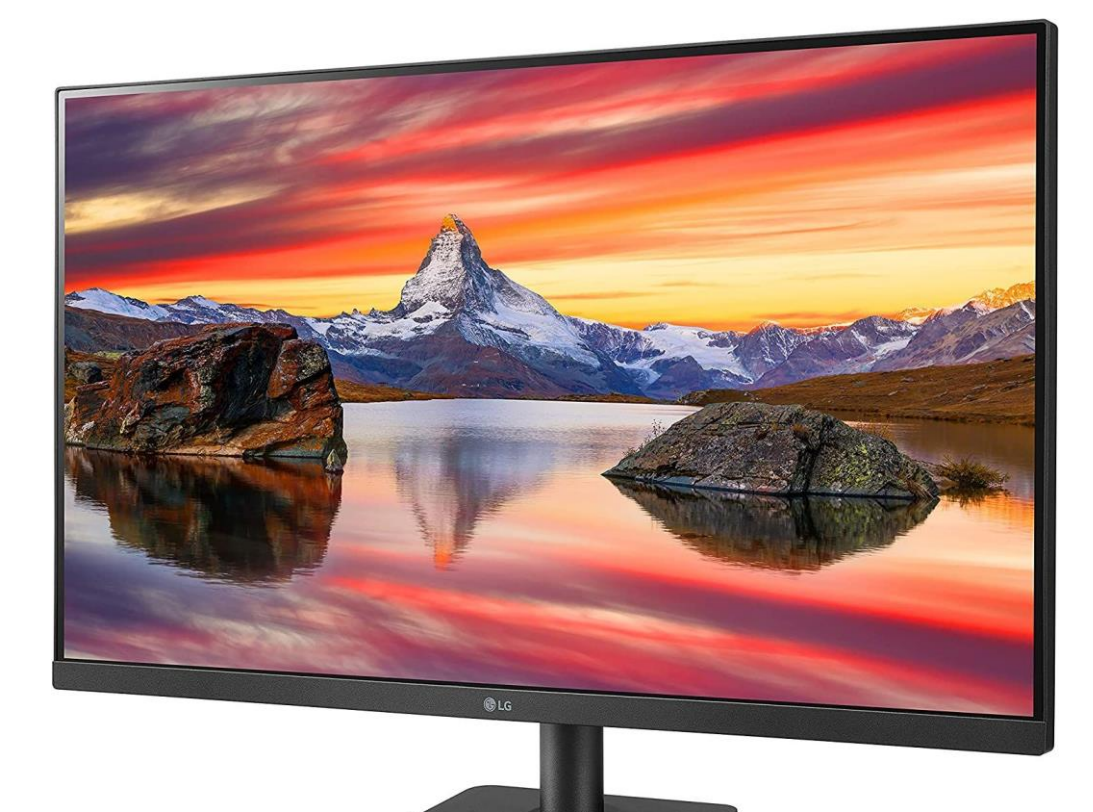

#### **Ecran ou Moniteur الشاشة**

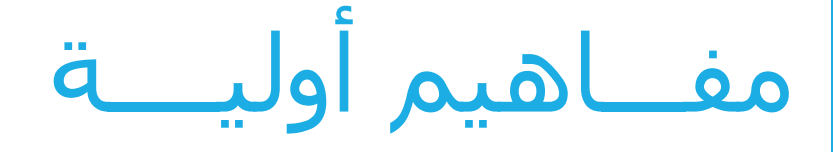

### **المكونات األساسية Primaires Composants**

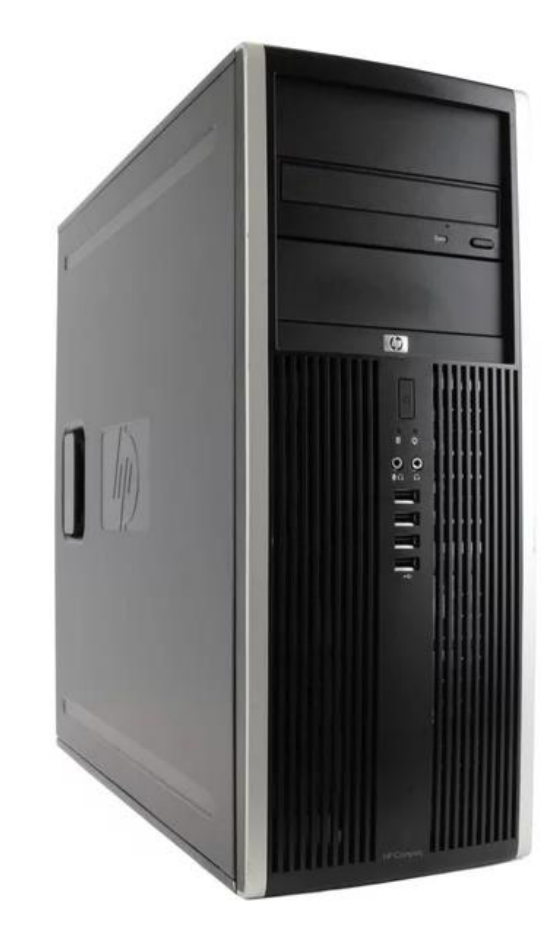

### **L'unité centrale المركزية الوحدة**

### **المكونات الداخلية Interne Composants**

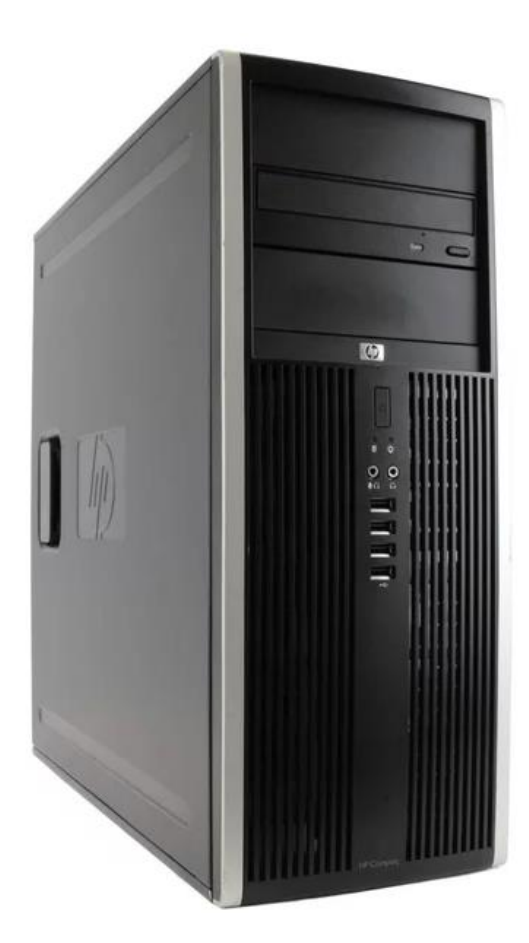

مفـــاهيم أوليــــة

### **المكونات الداخلية Interne Composants**

و تتمثل في البطاقة الأم( ( Carte mère، و هي أكبر قطعة في الكمبيوتر و التي تحتوي أساسا على :

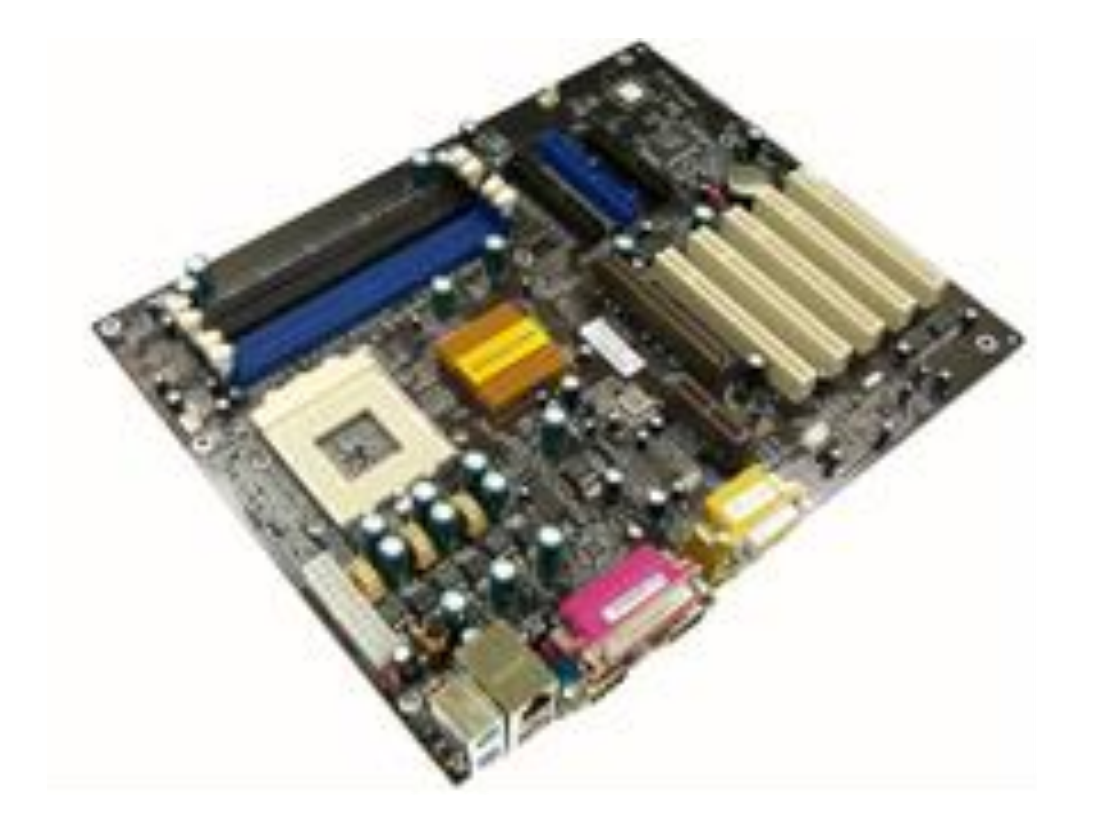

مفـــاهيم أوليــــة

### **المعالج Processeur**

و هو عبارة عن دارة مدمجة) circuit( intégréو يمثل عقل الكمبيوتر، حيث يقوم بتيسير و مراقبة و تنسيق كل المهام التي تجري بداخله، و هو يمتاز بسرعته الكبيرة التي تحسب بالـ : Mhz أو Ghz

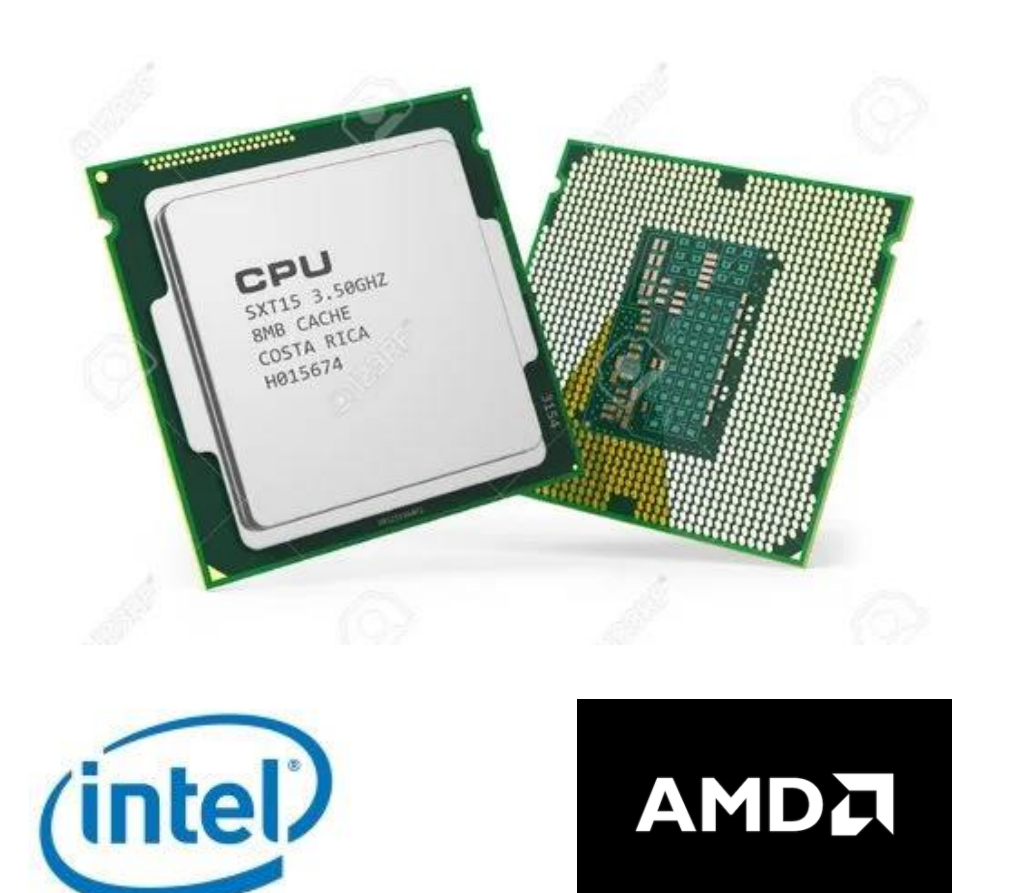

مفـــاهيم أوليــــة

#### **)RAM:** *Random Access Memory***( Mémoire vive الحية الذاكرة**

و هي الذاكرة التي تخزن فيها المعلومات أثناء المعالجة، حيث أنها تمحى بمجرد انقطاع التيار الكهربائي.

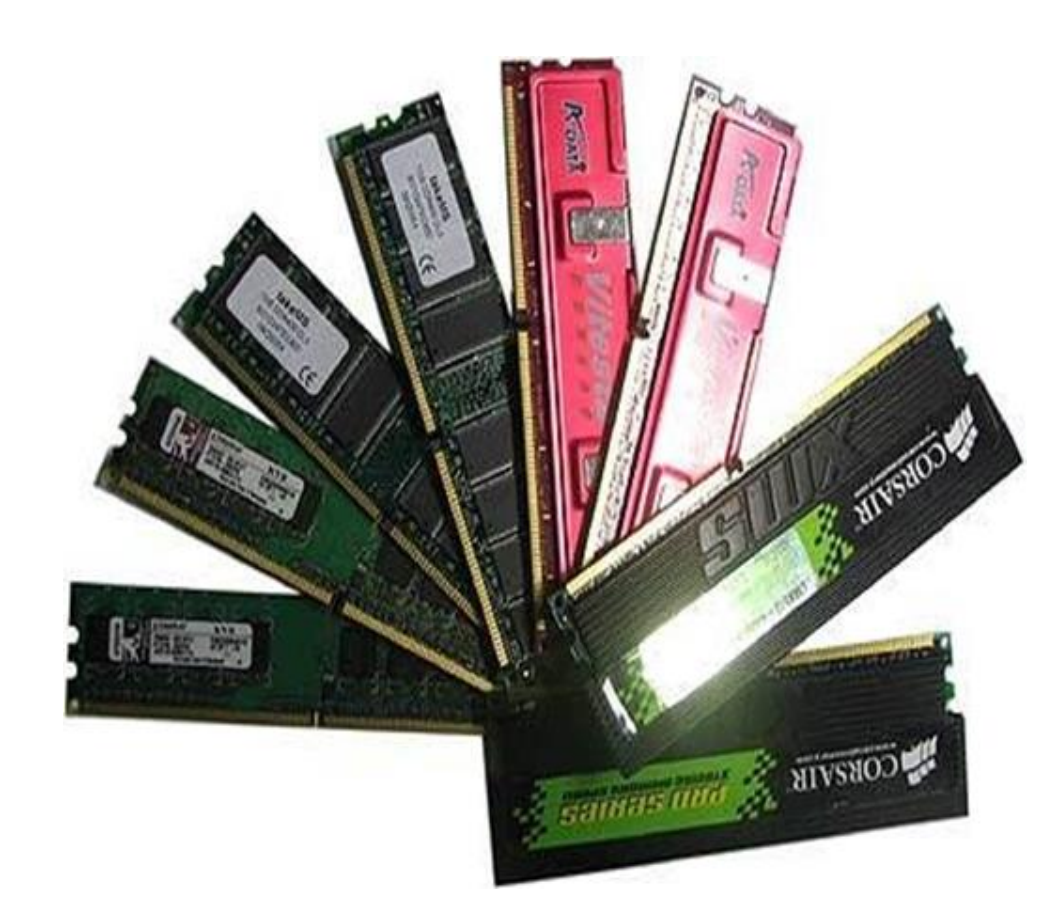

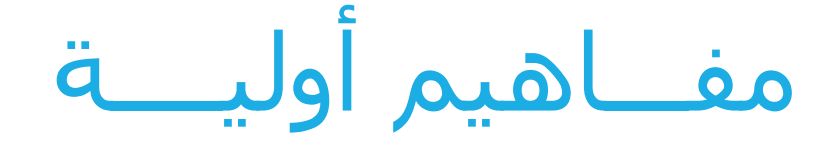

#### **Mémoire morte (ROM: Read Only Memory): الميتة الذاكرة**

تحتوي على معلومات ضرورية لتشغيل الكمبيوتر (BIOS) و التي لا يمكن تغيير محتواها، حيث أنها ال تمحى عند انقطاع التيار الكهربائي

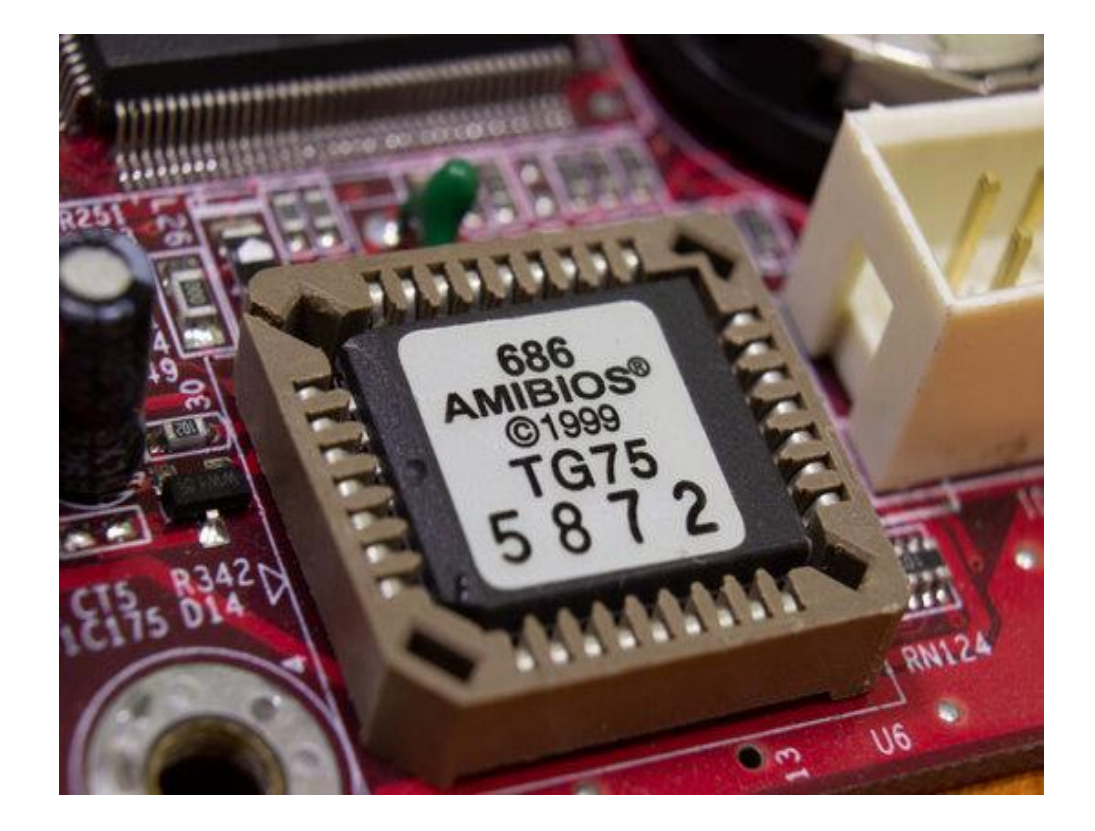

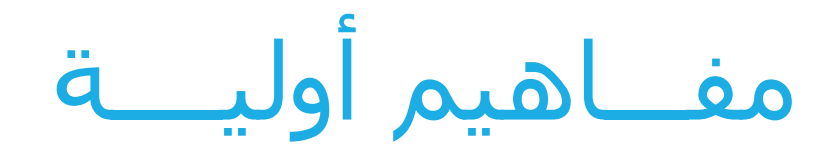

#### **القرص الصلب dur Disque**

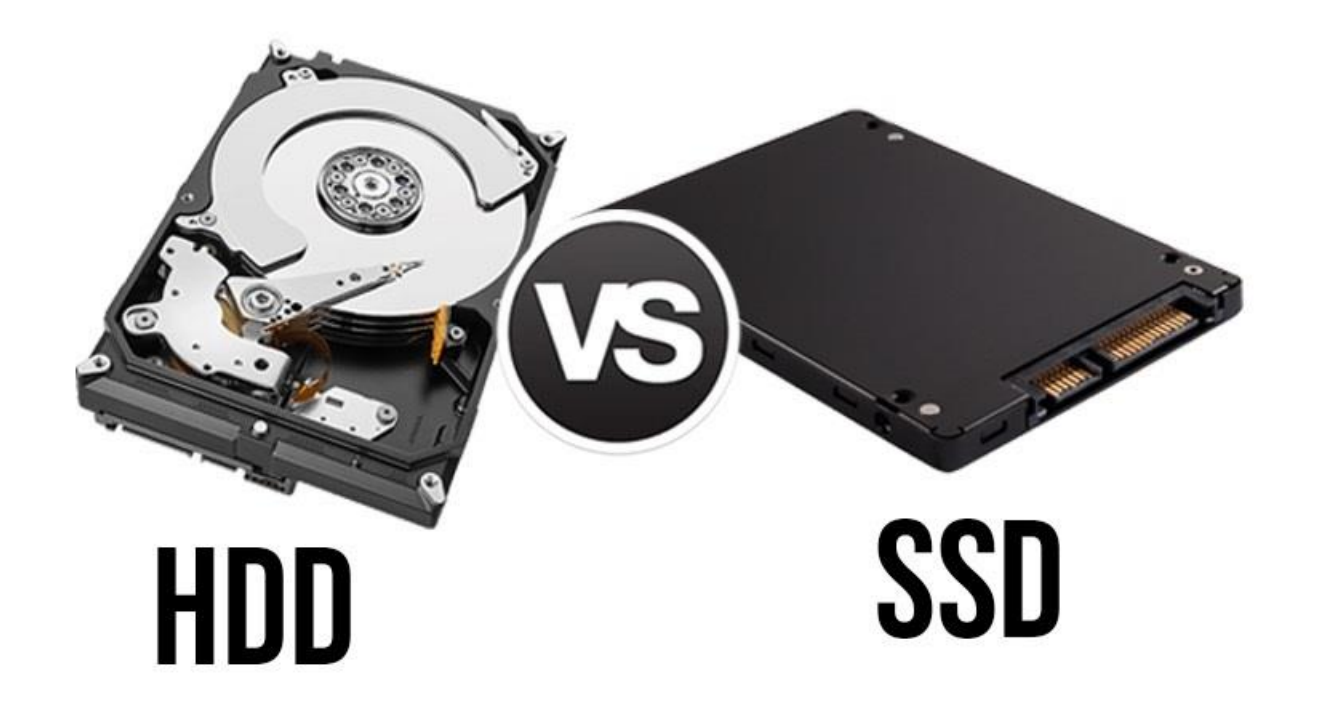

وهو قرص ثابت ذو سعة كبيرة، موضوع داخل الوحدة المركزية

مفـــاهيم أوليــــة

#### **وحدات قياس الذاكرات**

تقاس الذاكرات )المركزية و الثانوية ( باألوكتي Octetو يرمز إليه : O الأوكتي هو الموضع في الذاكرة الذي يسع لحرف caractèreواحد (الحرف يمكن أن يكون حرفا أبجديا أو رقما أو رمزا).

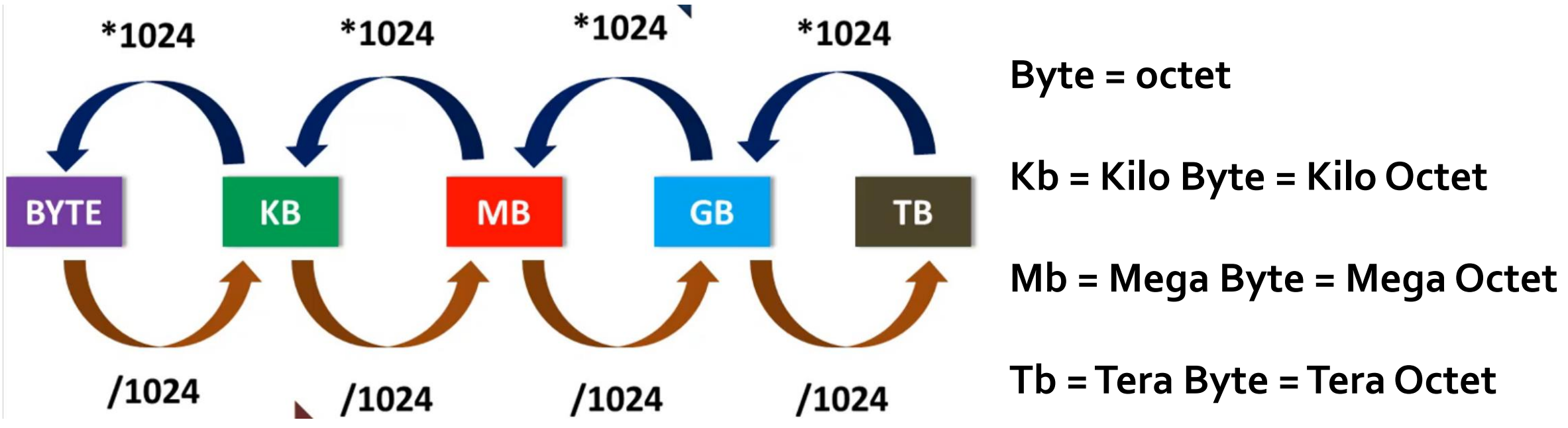

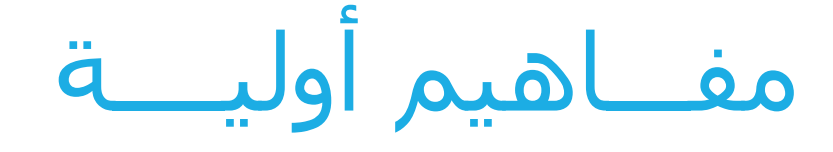

#### **Boite d' alimentation: التغذية علبة**

علبة التغذية هي مجموعة من المكونات االلكترونية التي تعمل على تحويل التيار المتناوب (220/110 فولط) الى تيار مستمر(12فولط) لتغذية اللوحة الام بالتيار الكهربائي

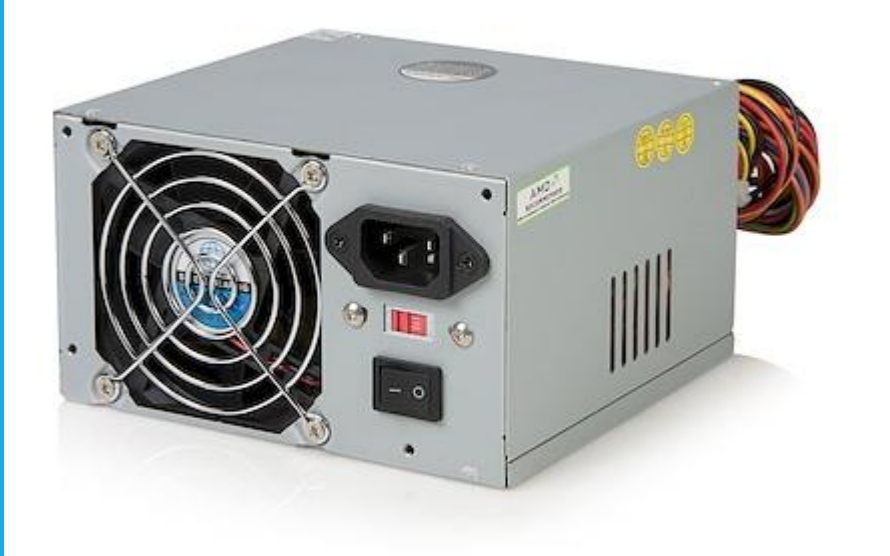

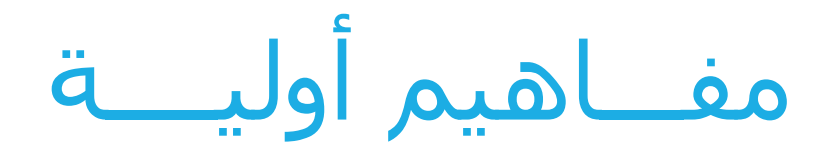

#### **Les périphériques المحيطات**

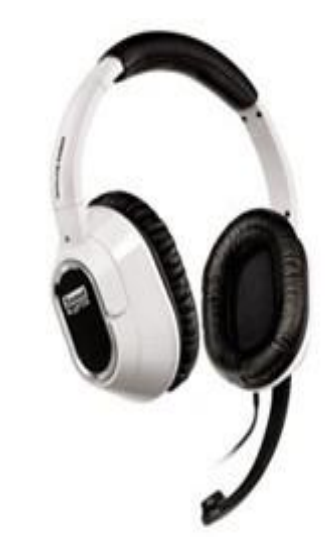

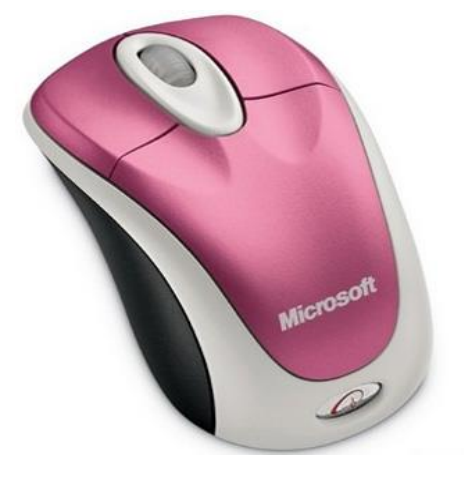

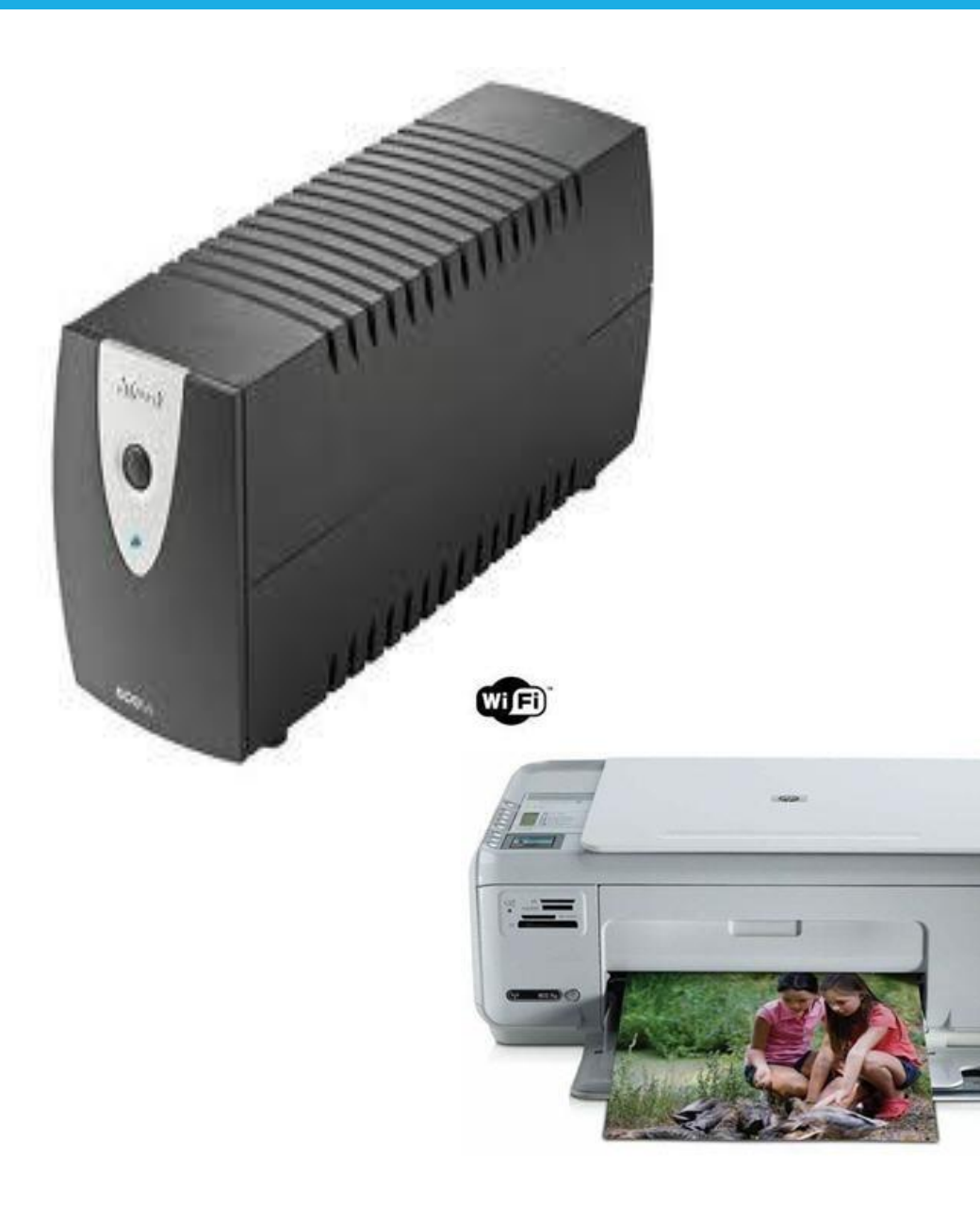

مفـــاهيم أوليــــة

### Les logiciels البرمجيات /4

كل هذه المكونات السابق ذكرها البد من برمجيات تتحكم فيها و تتابع سير عملها من ادخال و معالجة و اخراج. وتنقسم البرمجيات عموما إلى فئتين.

انظمة التشغيل البرامج التطبيقية

مفـــاهيم أوليــــة

### انظمة التشغيل

هو مجموعة من البرامج التي تسمح باستغالل الكمبيوتر و ملحقاته و تنفيذ البرامج األخرى. من بين أنظمة التشغيل نذكر : Windows ,Unix

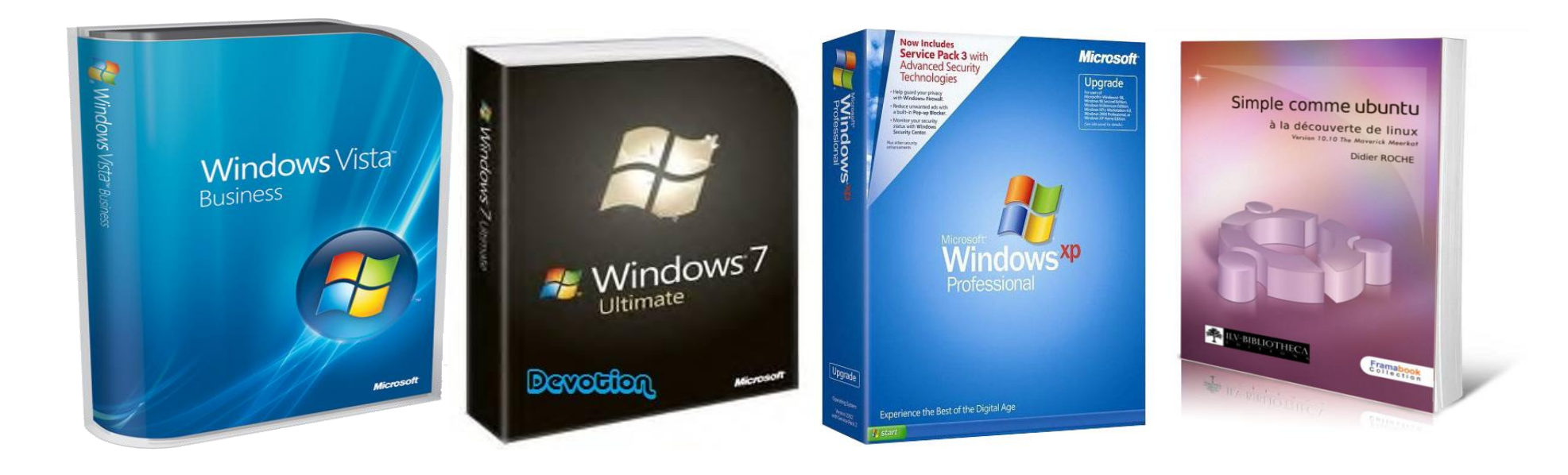

مفـــاهيم أوليــــة

### انظمة التشغيل

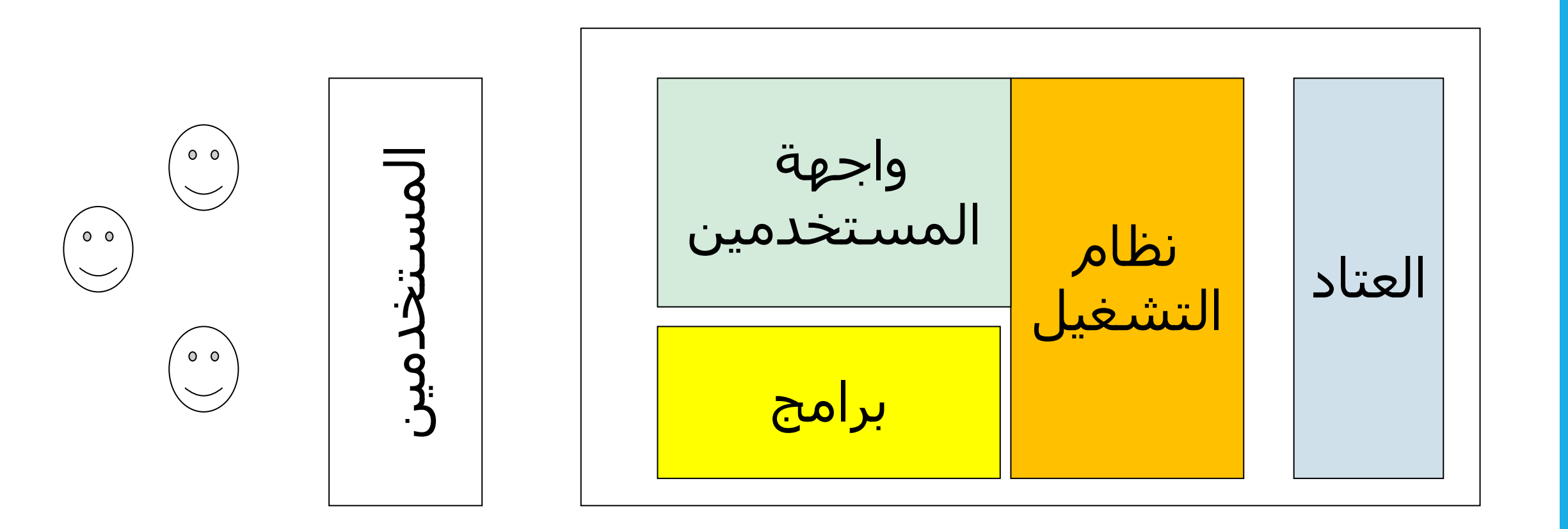

مفـــاهيم أوليــــة

البرامج التطبيقية

تمثل كل البرامج التي يمكن استعمالها على الكمبيوتر و التي تتعلق بميادين مختلفة.

-معالج النصوص، المجدول، برنامج الرسم، برنامج التسيير ..... الخ

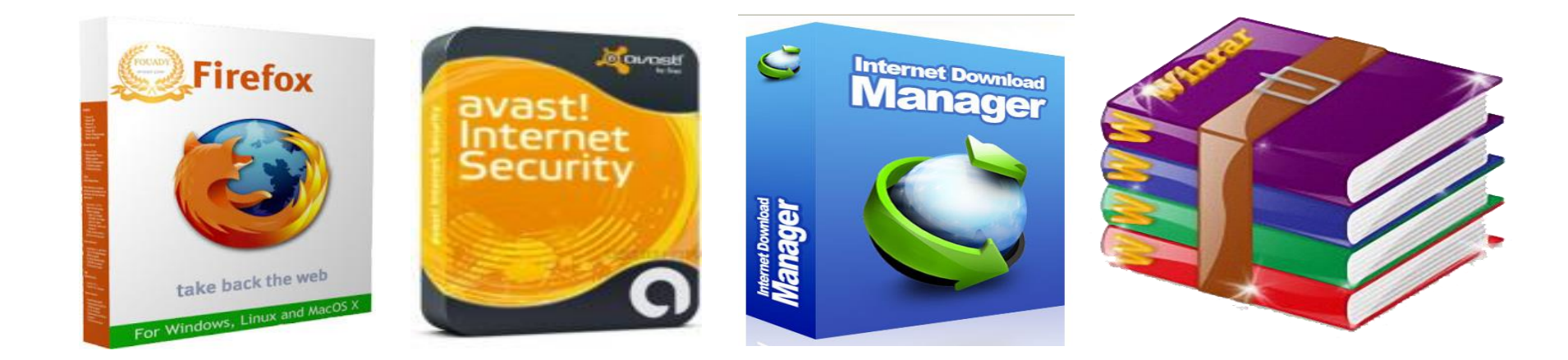

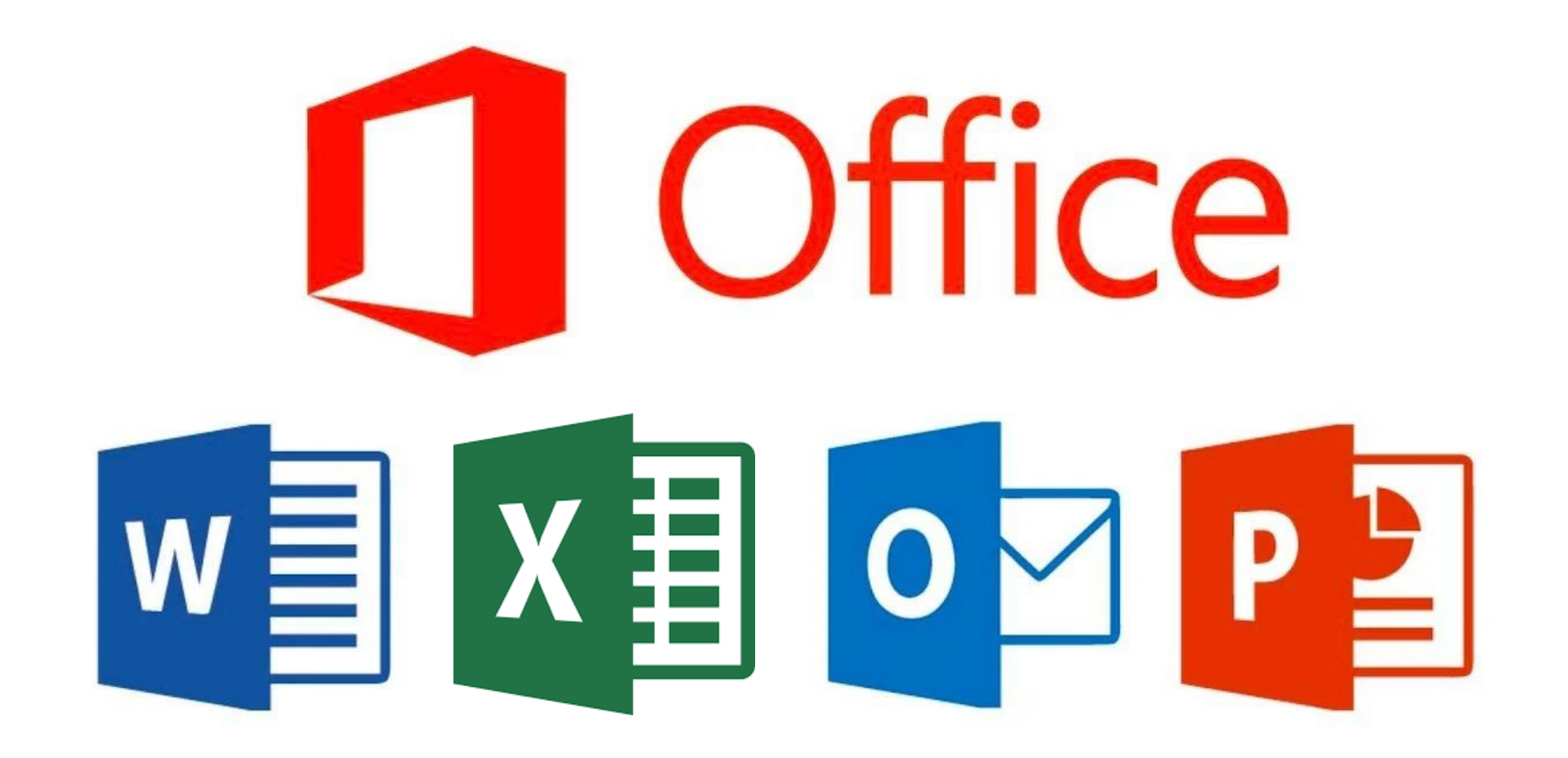

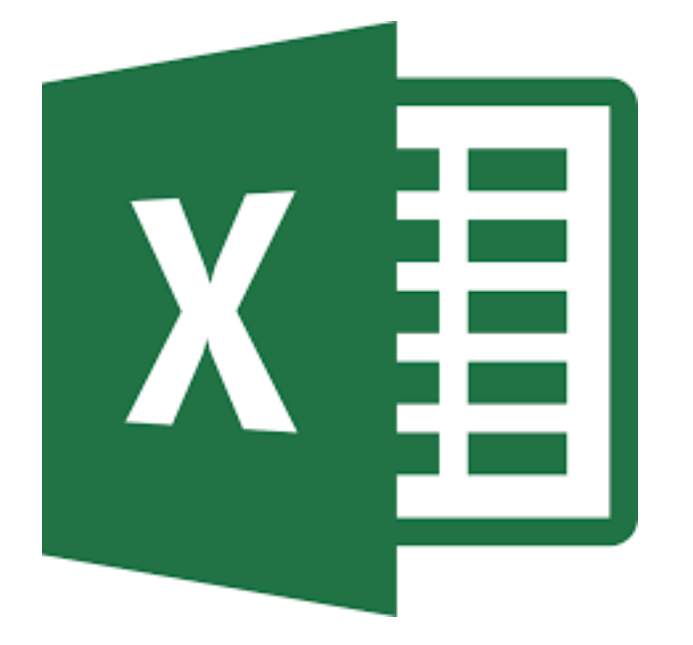

### Microsoft Office Excel